#### **Excel2Latex For Windows**

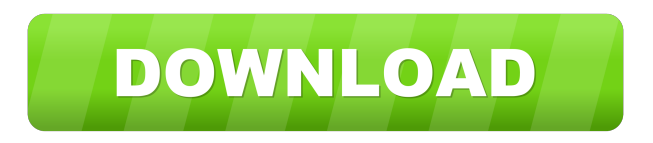

### **Excel2Latex Free For PC**

The core of Excel2Latex is a plugin for Microsoft Excel, that offers a simple solution to quickly create TEX files from Microsoft XLS spreadsheets. This plugin converts XLS files into LaTeX-supportive TEX files, without requiring additional installation. It is simple to use, as it is accessible through a tab in the ribbon bar, with a simple click of a button. After making a selection, the conversion task is carried out in no time, without causing Microsoft Excel to crash or hang. The plugin is able to keep all formatting details, like border lines and multicolumn cells, in good shape. Because it is highly customizable, users can change the cell width, as well as whether symbols like \$ or % are used. Additionally, they can exclude certain cells from conversion, in order to keep the resulting TEX files more concise and focused. Some Sample Files: Microsoft Excel is an amazing tool that supports many different functions, among which is conversion of various file formats. It is considered to be the most user-friendly application to create Word, Text or PDF files. The program is intuitive and easy-to-use. Microsoft Excel can handle many other file formats. In this article we will focus on creating LaTeX-friendly TEX files from Microsoft XLS spreadsheets. The core of the Excel2Latex plugin is a plug-in for Microsoft Excel. It allows you to quickly convert XLS files into TEXsupportive PDF files. It is simple to use, as it is accessible through a tab in the ribbon bar, with a simple click of a button. After making a selection, the conversion task is carried out in no time, without causing Microsoft Excel to crash or hang. It is highly customizable, as users can choose to modify the cell width, as well as whether symbols like \$ or % are used. Additionally, they can exclude certain cells from conversion, in order to keep the resulting TEX files more concise and focused. . Table of Contents: Introduction to Excel2Latex Using Excel2Latex Excel2Latex Features Excel2Latex Features in Detail FAQ What is the benefit of creating Excel2Latex files? What else can I do with these files? Who can I contact for any questions? License This is a one-time setup code which will give you the accessibility to read and write files with Excel2Latex. With the help of this utility you

#### **Excel2Latex Crack + Free Download**

- Convert an Excel table to LaTeX-supported format. - Generate plain text output from a spreadsheet (in particular, it has no formatting). - Generate a TEX-file of the Microsoft Excel spreadsheet. - Modify cells' widths and apply the \$ and % symbols. - Convert in a few clicks from one XLS-spreadsheet to another, - Preserve cells' formatting (including borders and multicolumns). [![]( [![]( [![]( [![]( [![]( - - \*\*If you would like to contribute, or want to know more, please contact me!\*\* -![]( 77a5ca646e

## **Excel2Latex Activation**

Excel2LaTeX is a plugin for Microsoft Excel, developed by Vlad Tihonov. It allows converting XLS (e.g. XLSX, XLSM) files to LaTeXsupported format, namely TEX, to which can be pasted directly. This makes it convenient to use the LaTeX language for creating presentations, websites or various projects, such as reports, magazines, graphs, and so on. The plugin does not require special installation instructions, as it is built into the Excel environment when clicking it. The Excel2LaTeX plugin becomes accessible through a tab in the ribbon bar. You can convert a table to LaTeX with a simple click of a button. LaTeX language is heavily used in the educational system, and excel2latex makes it easier to write and display formulas for presentations, websites or various projects. Excel2LaTeX does not slow down Microsoft Excel. A conversion task is carried out in no time, and excel2latex does not cause Microsoft Excel to hang, crash or pop up error dialogs, nor does it burden the tool when it comes to resources usage. The plugin keeps formatting details in good shape, including border lines and multi-column cells. You can easily modify cell width, as well as convert or ignore the \$ and % symbols. A wide range of settings make excel2latex an indispensable utility for students and teachers. Key Features: Supports XLSX and XLSM file format. Allows modifying cells width and formatting, including border lines and multi-column cells. Supports almost any LaTeX source. No need to install additional software or dependencies. Works without any MS Excel modifications. Provides an extensive list of configuration options, including a wide range of predefined values. Table conversion is not performed as part of the Excel table function; it is a separate module. Error correction is performed by an intelligent algorithm, which can modify the source and fix the table up. Built-in settings for changing the cell width. Error correction is performed by an intelligent algorithm, which can modify the source and fix the table up. Free and open-source (GNU GPL license). External links Category:LaTeX Category:Free LaTeX Category:Free text manipulation software Category:Free educational software Category:Spreadsheet softwareQ: WITH clause in a LEFT JOIN I need to improve a SELECT query with

# **What's New In?**

Excel2Latex is a plugin for the Microsoft Excel application, that facilitates file conversions from spreadsheets (e.g. XLS, XLSX, XLSM) to the LaTeX-supported format, namely TEX. LaTeX language is heavily used in the educational system. It comes in handy whenever you want to easily write and display formulas for presentations, websites or various projects. This lightweight plugin does not require special installation instructions, as it is immediately built into the Excel environment when clicking it. Excel2Latex becomes accessible through a tab in the ribbon bar. After making a selection you can convert the table to LaTeX with the simple click of a button. From this point on, you can copy the resulted code to the Clipboard for further use, or save it to a TEX file by specifying a name and location. In addition, it is possible to modify the cell width, as well as to convert or ignore the \$ and % symbols. A conversion task is carried out in no time, and Excel2Latex does not cause Microsoft Excel to hang, crash or pop up error dialogs, nor does it burden the tool when it comes to resources usage. The plugin keeps formatting details in good shape, including border lines and multi-column cells. All in all, Excel2Latex offers a straightforward solution to create TEX files from XLS spreadsheets. Description: Free to use in personal or commercial projects Easy to use No limitations No installation No special requirements No restrictions Used for more than 10 years Free to use in personal or commercial projects Excel2LaTeX is a plugin for the Microsoft Excel application, that facilitates file conversions from spreadsheets (e.g. XLS, XLSX, XLSM) to the LaTeX-supported format, namely TEX. LaTeX language is heavily used in the educational system. It comes in handy whenever you want to easily write and display formulas for presentations, websites or various projects. This lightweight plugin does not require special installation instructions, as it is immediately built into the Excel environment when clicking it. Excel2LaTeX becomes accessible through a tab in the ribbon bar. After making a selection you can convert the table to LaTeX with the simple click of a button. From this point on, you can copy the resulted code to the Clipboard for further use, or save it to a TEX file by specifying a name and location. In addition, it is possible to modify the cell width, as well as to convert or ignore the \$ and % symbols. A conversion task is carried out in no time, and Excel2LaTeX does not cause Microsoft Excel to hang, crash or pop up error dialogs, nor does it burden the tool when it comes to

# **System Requirements For Excel2Latex:**

Special Requirements: None Recommended Specifications: iPad3 and above Xbox 360, Xbox One, PlayStation4, PlayStation3 and above Users who have an Android tablet should have a USB cable and USB extension. Please see USB memory below for more information. USB memory We recommend using the 8GB model listed below. 10.1" and above: not supported iOS: iPad4 and above, iPhone4 and above Windows: Windows 8 and above Xbox, PlayStation: Xbox

### Related links:

<http://www.ndvadvisers.com/wp-content/uploads/2022/06/betsurit.pdf> [https://beta.pinoysg.net/upload/files/2022/06/tucyYgVR4d6NPC6Do1sd\\_06\\_2d5ce3a143f5d2235194ea15d9383da7\\_file.pdf](https://beta.pinoysg.net/upload/files/2022/06/tucyYgVR4d6NPC6Do1sd_06_2d5ce3a143f5d2235194ea15d9383da7_file.pdf) <http://www.tradingbytheriver.com/?p=22059> <http://www.pilsbry.org/checklists/checklist.php?clid=2380> <https://poifecknabu.wixsite.com/gratbeterre/post/pdf-freeze-crack-with-license-key-free> <https://practicea.com/wp-content/uploads/2022/06/L3Lab.pdf> <https://smerinespocare.wixsite.com/ternicotli/post/imgseek-crack-32-64bit-2022> <http://weedcottage.online/?p=73432> <https://library.big-bee.net/portal/checklists/checklist.php?clid=2452> <https://www.midatlanticherbaria.org/portal/checklists/checklist.php?clid=60843>